**ΥΠΟΥΡΓΕΙΟ ΠΑΙΔΕΙΑΣ, ΕΡΕΥΝΑΣ ΚΑΙ ΘΡΗΣΚΕΥΜΑΤΩΝ**

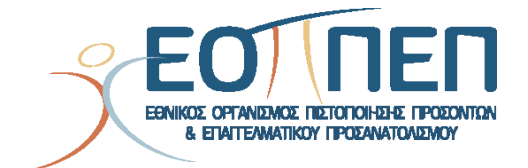

# **ΘΕΜΑΤΑ ΕΞΕΤΑΣΕΩΝ**

# **ΠΙΣΤΟΠΟΙΗΣΗΣ ΑΡΧΙΚΗΣ ΕΠΑΓΓΕΛΜΑΤΙΚΗΣ ΚΑΤΑΡΤΙΣΗΣ**

## **ΕΙΔΙΚΟΤΗΤΑΣ Ι.Ε.Κ.**

ΤΕΧΝΙΚΟΣ ΕΦΑΡΜΟΓΩΝ ΠΛΗΡΟΦΟΡΙΚΗΣ (ΠΟΛΥΜΕΣΑ/WEBDESIGNER-DEVELOPER/VIDEOGAMES)

## **ΠΕΡΙΕΧΟΜΕΝΑ**

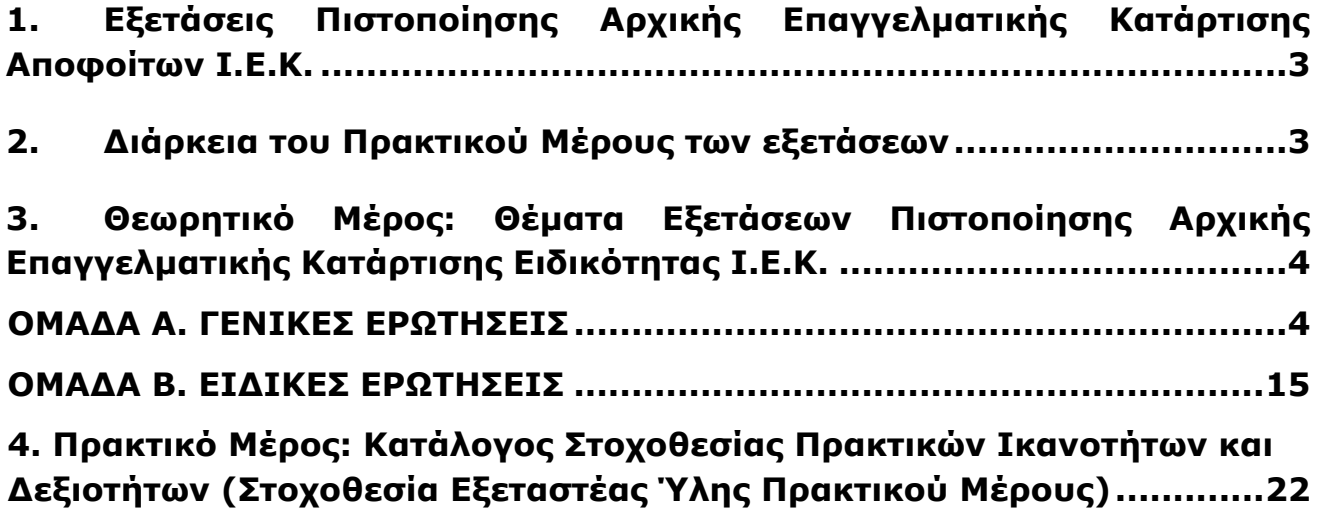

## <span id="page-2-0"></span>**1. Εξετάσεις Πιστοποίησης Αρχικής Επαγγελματικής Κατάρτισης Αποφοίτων Ι.Ε.Κ.**

Οι εξετάσεις Πιστοποίησης Αρχικής Επαγγελματικής Κατάρτισης αποφοίτων Ινστιτούτων Επαγγελματικής Κατάρτισης (Ι.Ε.Κ.) της ειδικότητας «*ΤΕΧΝΙΚΟΣ ΕΦΑΡΜΟΓΩΝ ΠΛΗΡΟΦΟΡΙΚΗΣ(ΠΟΛΥΜΕΣΑ/WEBDESIGNER-DEVELOPER/VIDEOGAMES)»* διεξάγονται σύμφωνα με τα οριζόμενα στις διατάξεις της αριθμ. **2944/2014 Κοινής Υπουργικής Απόφασης Οικονομικών και Παιδείας και Θρησκευμάτων (Φ.Ε.Κ. Β΄ 1098/2014),** όπως τροποιήθηκε και ισχύει, η οποία εκδόθηκε βάσει της διάταξης της παρ. 5, του άρθρου 25, του **Ν. 4186/2013 (Φ.Ε.Κ. Α΄ 193/2013),** όπως τροποποιήθηκε με τη διάταξη της παρ. 1, του άρθρου 11, του **Ν. 4229/ 2014 (Φ.Ε.Κ. Α΄ 8/2014)** και ισχύει.

## **2. Διάρκεια του Πρακτικού Μέρους των εξετάσεων**

<span id="page-2-1"></span>Η διάρκεια εξέτασης του Πρακτικού Μέρους των εξετάσεων Πιστοποίησης Αρχικής Επαγγελματικής Κατάρτισης αποφοίτων Ινστιτούτων Επαγγελματικής Κατάρτισης (Ι.Ε.Κ.) της ειδικότητας *ΤΕΧΝΙΚΟΣ ΕΦΑΡΜΟΓΩΝ ΠΛΗΡΟΦΟΡΙΚΗΣ(ΠΟΛΥΜΕΣΑ/WEBDESIGNER-DEVELOPER/VIDEOGAMES)*» καθορίζεται σε **τρεις (3) ώρες**.

# <span id="page-3-0"></span>**3. Θεωρητικό Μέρος: Θέματα Εξετάσεων Πιστοποίησης Αρχικής Επαγγελματικής Κατάρτισης Ειδικότητας Ι.Ε.Κ.**

### **ΟΜΑΔΑ Α. ΓΕΝΙΚΕΣ ΕΡΩΤΗΣΕΙΣ**

- <span id="page-3-1"></span>1. Από ποια βασικά τμήματα αποτελείται ένας ηλεκτρονικός υπολογιστής; Να περιγράψετε συνοπτικά τις κύριες λειτουργίες του κάθε τμήματος.
- 2. Ποιες είναι οι διαθέσιμες τεχνολογίες εκτυπωτών και σε ποια χρήση απευθύνεται η κάθε μία; Να αναφέρετε τα κριτήρια αξιολόγησης ενός εκτυπωτή.
- 3. Ποιες κατηγορίες αποθηκευτικών μέσων έχουμε; Σε ποια από αυτές ανήκουν οι σκληροί δίσκοι και σε ποια οι οπτικοί δίσκοι;
- 4. Τι είναι οι σαρωτές (scanners) και τι τα προγράμματα OCR;
- 5. Τι είναι μια Άδεια Χρήσης λογισμικού και ποιο δικαίωμα παραχωρεί;
- 6. Τί είναι η άρνηση υπηρεσίας DOS (Denial of Service) σαν μορφή επίθεσης σε ένα δίκτυο και με ποιούς μηχανισμούς μπορεί ένα δίκτυο να προστατευτεί από τέτοιου είδους επιθέσεις;
- 7. Τι είναι οι Ιοί των υπολογιστών (virus) και σε ποιες κυρίες κατηγορίες μπορούν χωριστούν;
- 8. Ποιός ο ρόλος των αρχών πιστοποίησης ψηφιακών πιστοποιητικών και ποιά η διαδικασία έκδοσης ενός πιστοποιητικού για ένα ψηφιακό κατάστημα;
- 9. Ποια είδη διαμόρφωσης ενός σκληρού δίσκου γνωρίζετε, ποιο δίνει μεγαλύτερη ασφάλεια και γιατί χρειάζεται;
- 10. Τι χρειάζεται προκειμένου να κατασκευαστεί ένα στοιχειώδες σύστημα Η/Υ και με ποιο τρόπο επιτυγχάνεται η διασύνδεση μεταξύ των μονάδων του;
- 11. Ποια είναι τα αρχεία που λαμβάνουν μέρος στη διαδικασία συγχώνευσης αλληλογραφίας, σε έναν επεξεργαστή κειμένου τύπου Word και ποιος ο ρόλος τους;
- 12. Αναφέρετε τις κατηγορίες των συναρτήσεων σε ένα λογιστικό φύλλο τύπου Excel και περιγράψτε τη χρήση της συνάρτησης If.
- 13. Ποιες επιλογές προβολής εγγράφων περιλαμβάνει ένας επεξεργαστής κειμένου, τύπου Word; Περιγράψτε τις.
- 14. Ποιος ο σκοπός χρησιμοποίησης αναφορών στους τύπους ενός λογιστικού φύλλου, τύπου Excel; Πόσα και ποια είδη αναφορών τύπων υπάρχουν;
- 15. Ποιες είναι οι κατηγορίες και τα βασικά χαρακτηριστικά των εκτυπωτών;
- 16. Τι ονομάζεται κώδικας ή σύνολο χαρακτήρων; Τι γνωρίζετε για τους κώδικες χαρακτήρων ASCII και Unicode; Από πόσα bit αποτελείται ο καθένας;
- 17. Ποιες βασικές λειτουργίες μπορούμε να εκτελέσουμε σ' ένα αρχείο;
- 18. Τι είναι τα δεδομένα και ποια η έννοια της πληροφορίας; Ποια είναι η διαφορά μεταξύ πληροφορίας και δεδομένων;
- 19. Τι είναι η μνήμη RAM και ROM; Να αναφέρετε τις διαφορές τους.
- 20. Τι έιναι η λανθάνουσα κρυφή μνήμη cache; Πως λειτουργεί;
- 21. Να μετατρέψετε τον δεκαδικό αριθμό 120 σε δυαδικό και οκταδικό αριθμό.
- 22. Στον υπολογιστή τι εργασία εκτελεί ο επεξεργαστής; Αναφέρετε μερικά είδη επεξεργαστών.
- 23. Ποιες οι διαφορές μεταξύ ενός interpreter και ενός compiler;

Σελίδα 4 από 22

ΤΕΧΝΙΚΟΣ ΕΦΑΡΜΟΓΩΝ ΠΛΗΡΟΦΟΡΙΚΗΣ (ΠΟΛΥΜΕΣΑ/WEBDESIGNER-DEVELOPER/VIDEOGAMES)

- 24. Ποιες είναι οι διαφορές ανάμεσα στην επαναληπτική εντολή "όσο….επανάλαβε" (while … do) και την επαναληπτική εντολή "αρχή\_επανάληψης…μέχρις\_ότου" (repeat…until);
- 25. Ποιους τρόπους γνωρίζετε για την αναπαράσταση ενός αλγορίθμου; Δώστε μία σύντομη περιγραφή για τον καθένα.
- 26. Ποιες είναι οι διαφορές ανάμεσα στα συντακτικά και τα λογικά λάθη; Δώστε από ένα παράδειγμα στη γλώσσα προγραμματισμού C.
- 27. Tι εννοούμε με τους όρους LIFO (Last In First Out) και FIFO (First In First Out) και σε ποιες δομές δεδομένων βρίσκουν εφαρμογή;
- 28. Τι είναι οι στατικές και τι οι δυναμικές δομές δεδομένων; Ποιες οι διαφορές τους;
- 29. Να γραφεί πρόγραμμα σε C το οποίο θα δέχεται από το πληκτρολόγιο έναν ακέραιο. Εν συνεχεία θα υπολογίζει και θα εκτυπώνει το παραγοντικό αυτού του αριθμού. Για παράδειγμα με είσοδο 5 το πρόγραμμα θα υπολογίζει το 5! = 1 \* 2 \* 3 \* 4 \* 5 = 120 και θα εκτυπώνει στην οθόνη το 120.
- 30. Αναφέρατε πέντε, από τους βασικούς τύπους δεδομένων (Data Types) της Pascal ή C. Να αναφέρετε τα όριά τους (κατά προσέγγιση και όπου αυτά υπάρχουν) καθώς και ένα παράδειγμα από τον κάθε τύπο.
- 31. Τι ονομάζουμε recursion (αναδρομή); α) Να γραφεί αναδρομική συνάρτηση (σε C) με όνομα power που να δέχεται σαν παραμέτρους δυο ακέραιους αριθμούς (a και b) και να επιστρέφει το αποτέλεσμα ab. Ισχύει: ab = a \* a \* a \* … \* a (b φορές) π.χ. 35 = 3 \* 3 \* 3 \* 3 \* 3 (5 φορές) β) Περιγράψτε σχηματικά πως δουλεύει για α=3 και β=5
- 32. Να γραφεί αλγόριθμος ο οποίος να διαβάζει τα ονόματα 10 πωλητών μιας εταιρείας και να τα αποθηκεύει σε ένα πίνακα Α, και τις αντίστοιχες πωλήσεις αυτών των πωλητών το 2005 και να τις αποθηκεύει σε ένα πίνακα Β. Ο αλγόριθμος πρέπει να εκτυπώνει: α) Το μέσο όρο των πωλήσεων όλων των πωλητών, β) Το όνομα του πωλητή με τις μέγιστες πωλήσεις, γ) Το όνομα του πωλητή με τις μικρότερες πωλήσεις
- 33. A.Εξηγήστε σύντομα τι κάνει το ακόλουθο πρόγραμμα: # include<stdio.h> # include<math.h> int main() { int n; for (n=50;n!=60;n++) printf(""%d \t %f \n"",n,log(n)); return 0; }B. Αν στην for αντικαταστήσουμε τον αριθμό 60 με τον αριθμό 40 τι θα συμβεί;
- 34. Στον ακόλουθο κώδικα τι θα εκτυπώσει η printf αν δώσουμε από το πληκτρολόγιο τις τιμές: –3 και 7 όταν μας ζητηθεί να εισάγουμε τιμές; int n=-3,i,k; float x=3.,y; printf(""Dwse times: ""); scanf(""%d%f"",&i,&y); k=3/5; x=++n; x\*=i; n=--k; y=n%i; printf(""%d\t%d\t%d\t%f\t%f\n"",n,i,k,x,y);
- 35. Να γραφεί πρόγραμμα που να δέχεται ένα διψήφιο ακέραιο αριθμό, και να επιστρέφει τον αριθμό ανεστραμμένο καθώς και το άθροισμα των ψηφίων του αριθμού (αν π.χ. ο χρήστης δώσει τον αριθμό 53, το πρόγραμμα πρέπει να επιστρέψει 35 και 8). Σημείωση: το πρόγραμμα πρέπει να ελέγχει αν ο αριθμός είναι διψήφιος και για την περίπτωση που δεν είναι να βγάζει μήνυμα λάθους.
- 36. Να γραφεί σε C η διαδικασία της γρήγορης ταξινόμησης (quick sort).
- 37. Να ταξινομήσετε τον παρακάτω πίνακα με τις τεχνικές selection sort και bubble sort, περιγράφοντας αναλυτικά το κάθε βήμα της ταξινόμησης. 6 7 9 3 5 8
- 38. Να γραφεί πρόγραμμα σε C που να αποθηκεύει ακέραιους αριθμούς από το πληκτρολόγιο σε έναν πίνακα διαστάσεων 5x5 και κατόπιν να εκτυπώνει: α. όλα τα στοιχεία του πίνακα β. όλα τα στοιχεία της κύριας διαγωνίου του πίνακα γ. όλα τα στοιχεία της αναστροφής διαγωνίου του πίνακα
- 39. Τι ενοούμε με τους όρους "Αλγόριθμος" και "Πρόγραμμα";
- 40. Τι ονομάζουμε δομή δεδομένων;
- 41. Σε ποιες κατηγορίες διακρίνονται τα προβλήματα με κριτήριο το είδος επίλυσης τους;
- 42. Ποιες είναι οι βασικές λειτουργίες (ή πράξεις) επί των δομών δεδομένων;

Σελίδα 5 από 22

- 43. Τι ενοούμε με τον όρο "πρόβλημα" και σε τι αναφερόμαστε με τον όρο "Ανάλυση Προβλήματος";
- 44. Να αναφέρετε τις πιο συνηθισμένες τεχνικές σχεδίασης αλγορίθμων.
- 45. Ποια είναι τα χαρακτηριστικά ενός αλγορίθμου;
- 46. Με ποιους τρόπους πραγματοποιείται η περιγραφή ενός αλγορίθμου;
- 47. Ποια είναι τα χαρακτηριστικά που είναι απαραίτητα προκειμένου να θεωρήσουμε έναν αλγόριθμο πλήρη;
- 48. Να αναφέρετε πόσα είναι τα είδη της δομής επιλογής.
- 49. Να αναφέρετε πόσα είναι τα είδη της δομής επανάληψης.
- 50. Στη δομή δεδομένων τι είναι η στοίβα; Δώστε ένα παράδειγμα.
- 51. Να αναφέρετε τα είδη της αναζήτησης και της ταξινόμησης των στοιχείων ενός πίνακα.
- 52. Tι είναι RAM και πώς είναι δομημένη;
- 53. Πόσα είδη καταχωρητών υπάρχουν; Να αναφερθούν τουλάχιστον τρεις χαρακτηριστικοί καταχωρητές γενικής χρήσης.
- 54. Τι είναι το bit, το byte και το word; Τι αναπαριστά το καθένα; Πως συνδέονται μεταξύ τους;
- 55. Να αναφέρετε τρία διαφορετικά είδη διευθυνσιοδότησης και δώστε σύντομα παραδείγματα.
- 56. Από τι εξαρτάται η τεχνική διαχείρισης της μνήμης ενός υπολογιστή;
- 57. Από τι εξαρτάται το μέγεθος της μνήμης που μπορεί να χρησιμοποιήσει ένας υπολογιστής;
- 58. Εξηγήστε γιατί αυξάνοντας την κεντρική μνήμη, κατά κανόνα, επιταχύνουμε τη λειτουργία του υπολογιστικού συστήματος.
- 59. Να αναφερθούν περιληπτικά, ποια είναι τα κύρια μέρη από τα οποία αποτελείται ένας μικροεπεξεργαστής.
- 60. Το ψηφίο ισοτιμίας τι είδους πληροφορία δίνει και τι είδη ισοτιμίας έχομε;
- 61. Ποια είδη διαμόρφωσης ενός σκληρού δίσκου γνωρίζετε και ποιο δίνει μεγαλύτερη ασφάλεια;
- 62. Τι είναι τα Ι/0 bus, το interrupt; και τί ο Contrοller;
- 63. Τι είναι το ρολόι του υπολογιστή και σε τι χρησιμεύει;
- 64. Να αναφέρετε δύο διαφορετικούς τρόπους εισαγωγής στοιχείων από το πλκτρολόγιο (Με έλεγχο του περιεχομένου και χωρίς έλεγχο) σε γλώσσα assembly.
- 65. Να αναφέρετε δύο διαφορετικούς τρόπους απεικόνισης στοιχείων στην οθόνη με assembly.
- 66. Τί είναι ένας κατάλογος, ποια στοιχεία γνωρίζετε για αυτόν και ποιες οι υποστηριζόμενες λειτουργίες του;
- 67. Τι είναι Διαδοχική οργάνωση αρχείων (sequential) και τι Άμεση οργάνωση αρχείων;
- 68. Τι είναι τo αρχείo system.ini των windows;
- 69. Ποια είναι τα δομικά μέρη του UNIX;
- 70. Τι είναι το FAT και τι το NTFS σύστημα διαχείρισης αρχείων στο δίσκο;
- 71. Τί είναι ανάκτηση πληροφοριών και πόσα είδη υπάρχουν;
- 72. Τι είναι ένα κατακερματισμένο αρχείο και τι δεικτοδοτούμενο; Αναφέρατε τι γίνεται με τις εγγραφές των αρχείων σε κάθε μία από τις παραπάνω κατηγορίες.
- 73. Πρέπει να ανακτήσετε το αρχείο mad.ben, σε ένα υπολογιστή με Λ/Σ Linux. Έχει κρατηθεί αντίγραφο ασφαλείας του στο αρχείο Βackup.tar. Με τη χρήση ποιάς/ποιών εντολής/ών θα το κάνετε;
- 74. Ποίος είναι ο πιο εύκολος τρόπος να εισάγετε μία λίστα εντολών από τη γραμμή εντολών στα Linux;
- 75. Τί είναι το partial backup στα Linux;

- 76. Πόσα μέρη (partitions) χρειάζεται για να εγκαταστήσετε τα Linux; Ποια θα είναι αυτά και τί θα εγκατασταθεί στο κάθε ένα από αυτά;
- 77. Τι σημαίνει παροχέτευση (spooling) και ποια τα πλεονεκτήματα αυτής της τεχνικής στα Λειτουργικά Συστήματα;
- 78. Αναφέρετε τί γνωρίζετε για την προστασία φακέλων σε σύστημα UNIX. Πόσες κατηγορίες χρηστών υπάρχουν, πόσα ψηφία λαμβάνει κάθε πεδίο και τι σημαίνει το κάθε ψηφίο ανάλογα με την τιμή που λαμβάνει;
- 79. Μια εκτεταμένη λίστα πληροφοριών αρχείων καταλόγων θα άρχιζε από drwxrwxrwx με πιθανότητα παύλας σε μερικούς από τους παραπάνω χαρακτήρες. Αναλύστε τι σημαίνουν.
- 80. Ποιο ρόλο επιτελεί το Λειτουργικό Σύστημα σε έναν υπολογιστή; Τι θα γινόταν αν δεν υπήρχε αυτό;
- 81. Να αναφέρετε ονομαστικά τα κυριότερα μέρη ενός Λειτουργικού Συστήματος (ΛΣ).Τι γνωρίζετε για τον πυρήνα και το ρόλο του σε ένα ΛΣ;
- 82. Αναλύστε τι είναι το FTP, τι το HTTP και ποια η χρήση τους στο Διαδίκτυο.
- 83. Να δώσετε τους ορισμούς για τα τρία είδη επικοινωνίας: απλή (simplex), αμφίδρομη μη ταυτόχρονη (half duplex) και αμφίδρομη ταυτόχρονη (full duplex). Ποιες είναι οι ομοιότητες και ποιες οι διαφορές τους;
- 84. Να εξηγήσετε πώς λειτουργούν οι υπηρεσίες με σύνδεση (connection oriented services) και πώς οι υπηρεσίες χωρίς σύνδεση (connectionless services). Να δώσετε από ένα αντιπροσωπευτικό παράδειγμα για τον κάθε τύπο υπηρεσίας.
- 85. Να δώσετε ορισμό της έννοιας "μεταγωγή πακέτου". Να περιγράψετε τις 2 μεθόδους προώθησης πακέτων.
- 86. Τι είναι η τεχνική Frame Relay και ποιες ανάγκες καλύπτει;
- 87. Τι ονομάζουμε επικοινωνία δεδομένων;
- 88. Ποια είναι τα κύρια στοιχεία μετάδοσης των δεδομένων;
- 89. Ποιους βασικούς τύπους καλωδίων συνεστραμμένων ζευγών γνωρίζετε και ποιες είναι οι διαφορές τους;
- 90. Ποιες είναι οι βασικές αιτίες θορύβου στην επικοινωνία δεδομένων;
- 91. Να αναφέρετε τα Αναλογικά Σήματα με τα χαρακτηριστικά τους.
- 92. Να αναφέρετε τα Ψηφιακά Σήματα με τα χαρακτηριστικά τους.
- 93. Σε ποια περίπτωση απαιτείται η μετατροπή του ψηφιακού σήματος σε αναλογικό και το αντίστροφο;
- 94. Ποιες είναι οι βασικές διαφορές σύγχρονης και ασύγχρονης μετάδοσης δεδομένων;
- 95. Ποιες είναι οι διαφορές μεταγωγής μηνύματος και μεταγωγής πακέτων;
- 96. Πώς ανταλλάσσουν τα δεδομένα ένας πομπός και ένας δέκτης, σε συνάρτηση με το χρόνο; Δώστε ένα παράδειγμα.
- 97. Ποια ετικέτα θα χρησιμοποιήσω για να κάνω τη λέξη Επικοινωνία σύνδεσμο για την αποστολή μηνυμάτων μέσω ηλεκτρονικού ταχυδρομείου στην ηλεκτρονική διεύθυνση webmaster@test.gr ;
- 98. Τι θα εμφανίσει ο παρακάτω κώδικας:<HTML> <HEAD> <TITLE> Άσκηση </TITLE> <SCRIPT LANGUAGE="JavaScript"> window.alert ("Αυτό είναι το μήνυμα 1");
- 99. Πώς εισάγουμε γραφικά με την HTML; Πρέπει το "αρχείο γραφικού" να βρίσκεται στο ίδιο σύστημα ή μπορεί να είναι εξωτερικό; Τι επιτυγχάνουν οι παράμετροι ALIGN, HEIGHT, WIDTH, CAPTION;
- 100. Με ποιούς τρόπους μπορούμε να εισάγουμε κείμενο σε μια ιστοσελίδα; (Αναφέρατε τουλάχιστον δύο τρόπους).

- 101. Εξηγήστε τι λειτουργίες εκτελούν οι παρακάτω HTML εντολές/παράμετροι (όταν αναφέρονται σε HTML πίνακες) <CAPTION>, <TH>, COLSPAN, ROWSPAN, ALIGN, VALIGN.
- 102. Τί είναι οι σημάνσεις επικεφαλίδας; Ποιό είναι, ως προεπιλογή, το μεγαλύτερο μέγεθος επικεφαλίδας; Το Heading 1 ή το Heading 6;
- 103. Αναφέρατε δύο τεχνολογίες κατασκευής στατικών ιστοσελίδων (Static web pages) και τέσσερις δυναμικών ιστοσελίδων (Dynamic web pages). Ποιά είναι η διαφορά των στατικών ιστοσελίδων από τις δυναμικές ιστοσελίδες;
- 104. Με ποιόν τρόπο μπορώ να προσθέσω μια γραμμή θέματος (Subject) σε μια σύνδεση email (mailto);
- 105. Ποιες ετικέτες θα χρησιμοποιήσουμε σε κάθε μία από τις παρακάτω περιπτώσεις για να εμφανιστεί η λέξη ""Παράδειγμα"":i. μόνο έντονα γραμμένη ii. έντονα και υπογραμμισμένη iii. μόνο υπογραμμισμένη iv. έντονα, πλάγια και υπογραμμισμένη.
- 106. Τι κάνει η εντολή <BODY BACKGROUND = "bgimage.gif">; Πώς μπορούμε να αλλάξουμε το χρώμα τού φόντου σε ένα HTML κείμενο; Δώστε την εντολή που κάνει το φόντο πράσινο. Δώστε επίσης την εντολή που κάνει το φόντο 50% πράσινο και 50% μπλέ.
- 107. Ποια είναι η λειτουργία της ετικέτας <div>; Τι λειτουργίες κάνουν οι ιδιότητές της align, class και id;
- 108. Δώστε τις HTML εντολές που υλοποιούν τον παρακάτω πίνακα:

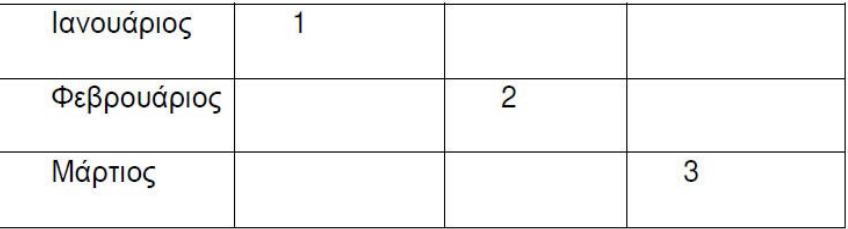

- 109. Τι είναι οι επώνυμες άγκυρες (Named Anchors), και σε ποιούς τύπους ιστοσελίδων χρησιμοποιούνται; Αναφέρατε ένα παράδειγμα.
- 110. Με ποιόν τρόπο μπορούμε να τοποθετήσουμε κείμενο πάνω σε μια εικόνα;
- 111. Τι είναι το CSS (Cascading Style Sheet) και με ποιούς τρόπους μπορεί να ενσωματωθεί σε μια ιστοσελίδα; (αναφέρατε τουλάχιστον δύο τρόπους)
- 112. Δώστε τον ορισμό του Hyperlink (Υπερσύνδεση) και εξηγήστε ποιό θα είναι το αποτέλεσμα του ορισμού των κάτωθι target: \_self, \_parent, \_blank και \_top όταν αυτά θα ενσωματωθούν σε ένα Hyperlink.
- 113. Αναφέρατε τον ορισμό του Χάρτη Εικόνας (Image Map). Ποιο εργαλείο χάρτη εικόνας σάς επιτρέπει να σχεδιάσετε ακανόνιστα σχήματα;
- 114. Ποια είναι η χρήση της παραμέτρου Cell Padding για έναν πίνακα μιας ιστοσελίδας και ποια της παραμέτρου Cell Spacing.
- 115. Οι περισσότερες ιστοσελίδες χρησιμοποιούν εικόνες και γραφικά για την αναπαράσταση πληροφοριών. Περιγράψτε τα τρία βασικότερα είδη εικόνων (GIF, JPEG, PNG) και εξηγήστε για το καθένα απ' αυτά τα πλεονεκτήματα χρήσης του σε μια ιστοσελίδα.
- 116. Διατυπώστε τη συνάρτηση swap\_image() σε Javascript που δέχεται ως ορίσματα α) το id του αντικειμένου που θέλουμε να διαχειριστούμε και β) το path της εικόνας "pic2.jpg" που θα χρησιμοποιήσουμε ως rollover image. Προσδιορίστε τι είναι το HTML αντικείμενο που καλεί τη συνάρτηση.
- 117. Διατυπώστε τη συνάρτηση check\_form() σε Javascript, που ελέγχει εάν τα πεδία username και password της HTML φόρμας "form1" δεν είναι κενά. Εάν κάποιo από αυτά είναι κενό, να ανοίγει ένα message box με την αντίστοιχη ειδοποίηση στον client.

#### ΤΕΧΝΙΚΟΣ ΕΦΑΡΜΟΓΩΝ ΠΛΗΡΟΦΟΡΙΚΗΣ (ΠΟΛΥΜΕΣΑ/WEBDESIGNER-DEVELOPER/VIDEOGAMES)

- 118. Διατυπώστε τον κώδικα για να διαβάσετε το cookie "user" και εάν αυτό υπάρχει, τυπώστε στο browser "Hello…" και ό,τι περιέχει το cookie, αλλιώς αποθηκεύσατε το cookie "user" με τιμή "Unknown visitor" και διάρκεια ζωής 1 ώρα.
- 119. Διατυπώστε τον κώδικα για ένα script που θα τυπώσει ένα HTML table με 7 σειρές και 6 στήλες. Σε κάθε κελί θα υπάρχει και ένας αριθμός σε αύξουσα σειρά από το 1 ως το 42. Ο πίνακας θα είναι κεντραρισμένος στην σελίδα, με border 1 και padding 4. Η στοίχιση μέσα στα κελιά θα είναι κεντρική και κάθε έβδομος αριθμός (7,14,21...) θα είναι έντονος (bold) και θα έχει χρώμα κόκκινο.
- 120. Στείλτε ένα email σε όλες τις εγγραφές του πίνακα subscribers χρησιμοποιώντας τη συνάρτηση mail (to, subject, body). Το email θα έχει θέμα "Login info" και περιεχόμενο "Your username is <το username χρήστη> and your password is <το password χρήστη> ". Δεν απαιτείται ο κώδικας σύνδεσης με τον (My)Sql server. Ο πίνακας subscribers έχει τα πεδία id, username, password, email.
- 121. Ποιές είναι οι σημάνσεις HTML (<σήμανση>), όπως εμφανίζονται στον επιλογέα σήμανσης του Dreamweaver, α) για ένα πίνακα, β) για μια γραμμή πίνακα, γ) για ένα κελί πίνακα, και δ) για μια κεφαλίδα πίνακα; Αναφέρατε μόνο τον κώδικό σήμανσης για την κάθε μια από τις τέσσερις περιπτώσεις.
- 122. Γιατί είναι προτιμότερο να ορίζω το στυλ των ιστοσελίδων μου (CSS) σε ένα εξωτερικό αρχείο παρά να εισάγω το στυλ εσωτερικά σε κάθε μια ιστοσελίδα; Ποιό είναι το πρόβλημα με την χρήση εσωτερικών (inline) στυλ;
- 123. Ποιοί είναι οι τύποι επιλογέων (Selector Types) που χρησιμοποιούνται για τον ορισμό στυλ ενός CSS (Cascading Style Sheet); Περιγράψτε ποιος είναι ο ρόλος του κάθε τύπου. Δώστε ένα παράδειγμα για κάθε τύπο.
- 124. Περιγράψτε πώς, με τη βοήθεια σχετικού εργαλείου, μπορείτε να εισάγετε σε μια ιστοσελίδα έναν πίνακα δύο στηλών (η πρώτη πλάτους 100 pixels και η δεύτερη πλάτους 300 pixels) και τριών γραμμών, στοιχισμένο στο κέντρο.
- 125. Περιγράψτε πώς με τη χρήση σχετικού εργαλείου, μπορείτε να δημιουργήσετε IMAGE HOTSPOTS, να εισάγετε ένα JAVA APPLET και πώς μπορείτε να εισάγετε μια αριθμημένη λίστα σε μια ιστοσελίδα. Ποιους άλλους τύπους λίστας μπορείτε να εισάγετε και με ποιο τρόπο;
- 126. Τι είναι τα «ερωτήματα» (queries) στο σχεσιακό μοντέλο Βάσεων δεδομένων;
- 127. Τι είναι ένα σύστημα διαχείρισης βάσης δεδομένων;
- 128. Τι χρησιμοποιούμε προκειμένου να απεικονίσουμε τον πραγματικό κόσμο σ' ένα μοντέλο, το οποίο εύκολα μεταφράζεται σε Σύστημα Διαχείρισης Βάσης Δεδομένων (ΣΔΒΔ);
- 129. Εξηγήστε τι σημαίνει ότι «μία σχέση οντοτήτων είναι ένα προς πολλά». Δώστε ένα παράδειγμα.
- 130. Τι είναι λειτουργικές εξαρτήσεις (functional dependecies); Ποιες μορφές λειτουργικών εξαρτήσεων γνωρίζετε;
- 131. Ποια είναι τα στάδια ανάπτυξης μίας βάσης δεδομένων;
- 132. Tί σημαίνει ο ορισμός Supertype και τι Subtype; Δώστε ένα παράδειγμα για τον κάθε ορισμό.
- 133. Τι ονομάζουμε κανονικοποίηση μιας βάσης δεδομένων και πότε λέμε ότι μία σχέση ή πίνακας βρίσκεται σε πρώτη κανονική μορφή;
- 134. Εξηγήστε την οργάνωση αρχείων με δείκτη «index» σε ένα σύστημα διαχείρισης βάσεων δεδομένων.
- 135. Τι είναι «πρωτεύον κλειδί» (primary key) και τί «εξωτερικό κλειδί» (foreign key) στο σχεσιακό μοντέλο βάσεων δεδομένων;
- 136. Ποιους τύπους δεδομένων υποστηρίζει η γλώσσα προγραμματισμού σχεσιακών βάσεων δεδομένων SQL;
- 137. Εξηγήστε πότε λέμε ένα ότι ένα σύστημα βάσεων δεδομένων λειτουργεί σε περιβάλλον πολλαπλών χρηστών.

Σελίδα 9 από 22

- 138. Εξηγήστε τι είναι τα κατανεμημένα συστήματα βάσεων δεδομένων (distributed database systems).
- 139. Εξηγήστε τι ονομάζουμε ανοικτά συστήματα διασύνδεσης βάσεων δεδομένων, όπως τα συστήματα που υποστηρίζουν το «Open Database Connectivity (ODBC)».
- 140. Τι σημαίνει «Ακεραιότης Αναφορών-Referential Integrity»; Δώστε ένα παράδειγμα.
- 141. Να αναφέρετε τα μοντέλα βάσεων δεδομένων που γνωρίζετε και ποιες είναι οι διαφορές τους.
- 142. Εξηγήστε τι είναι «γλώσσα χειρισμού δεδομένων» (Data Manipulation Language) και τι «γλώσσα ορισμού δεδομένων» (Data Definition Language), τα δυο βασικά τμήματα που χωρίζεται η γλώσσα διαχείρισης βάσεων δεδομένων SQL.
- 143. Ποιοι είναι οι τρεις πρώτοι κανόνες κανονικοποίησης; Δώστε ένα παράδειγμα για τον κάθε ένα από αυτούς.
- 144. Τί είναι το Μοντέλο Οντοτήτων Συσχετίσεων(ΜΟΣ); Παρουσιάστε σχηματικά πώς απεικονίζονται στο ΜΟΣ οι οντότητες (entity), οι ιδιότητες των οντοτήτων (attributes), τα πρωτεύοντα κλειδιά (primary key) και οι σχέσεις (relation type και identifying relationship type).
- 145. Έχουμε δύο οντότητες: Η μία είναι Πολίτης και η άλλη Πόλη. Για αυτές τις δύο οντότητες αναπαραστήστε σχηματικά, με τη βοήθεια της γλώσσας ERDish, τις ακόλουθες σχέσεις: 1. Κάθε Άτομο πρέπει να έχει γεννηθεί μόνο σε μία Πόλη / Κάθε Πόλη μπορεί να είναι γενέτειρα ενός ή περισσότερων Πολιτών 2. Κάθε Πολίτης πρέπει να έχει μόνιμη κατοικία σε μία μόνο Πόλη / Κάθε Πόλη μπορεί να είναι ο τόπος κατοικίας ενός ή περισσότερων Πολιτών 3. Κάθε Πολίτης μπορεί να είναι επισκέπτης μίας ή περισσοτέρων Πόλεων / Κάθε Πόλη πρέπει να την έχει επισκεφθεί ένας ή περισσότεροι Πολίτες.
- 146. Αναλύστε τις βασικές διαφορές μεταξύ C και C++, όσον αφορά στα χαρακτηριστικά που προσθέτει η  $C++$ .
- 147. Ποια είναι η διαφορά μεταξύ του αντικειμένου και της κλάσης; Δώστε ένα παράδειγμα.
- 148. Ποιες είναι οι διαφορές μεταξύ του δομημένου προγραμματισμού και του προγραμματισμού οδηγούμενου από γεγονότα;
- 149. Αναφέρετε τι καθορίζει η κλάση (class) ενός αντικειμένου και τι το στιγμιότυπο (instance) ενός αντικειμένου σε μια αντικειμενοστραφή γλώσσα προγραμματισμού.
- 150. Τι είναι ο constructor και τι ο destructor σε μια κλάση; Ποιος είναι ο λόγος χρήσης τους;
- 151. Δώστε τον ορισμό των πιο σημαντικών χαρακτηριστικών του αντικειμενοστραφούς προγραμματισμού: Ενθυλάκωση (Encapsulation), Πολυμορφισμός (Polymorphism), Κληρονομικότητα (Inheritance)
- 152. Αναλύστε τις διαφορετικές τεχνικές προγραμματισμού procedural (διαδικαστικός), structured (δομημένος) και object-oriented (αντικειμενοστραφή).
- 153. Αναλύστε ποιός είναι ο ρόλος της οδηγίας #include <iostream>.
- 154. Δώστε ένα παράδειγμα σε C++ που να εκτυπώνει τα παρακάτω μηνύματα το ένα κάτω από το άλλο: "Ένα απλό Πρόγραμμα", "Είναι γραμμένο σε C++" , "Η C++ είναι αντικειμενοστραφής γλώσσα προγραμματισμού".
- 155. Αναλύστε τι είναι το λάθος σε χρόνο εκτέλεσης και τι λάθος κατά την μεταγλώττιση. Να αναφέρετε από δύο αιτίες που προκαλούν αυτά τα λάθη.
- 156. Αναλύστε τις διαφορές μεταξύ if και else if όσον αφορά στον έλεγχο και στη χρήση τους. Δώστε παράδειγμα.
- 157. Αναλύστε τη χρήση των πινάκων χαρακτήρων string στον προγραμματισμό με C++.
- 158. Αναλύστε τις διαφορές μεταξύ for, while και do while, όσον αφορά στον έλεγχο των συνθηκών τους. Δώστε από ένα παράδειγμα σε C++.
- 159. Αναλύστε τη χρήση της υπερφόρτωσης σε συναρτήσεις και κατασκευαστές.
- 160. Τι είναι ένα string στην C++ και σε τι διαφέρει από ένα αλφαριθμητικό C-string;

ΤΕΧΝΙΚΟΣ ΕΦΑΡΜΟΓΩΝ ΠΛΗΡΟΦΟΡΙΚΗΣ (ΠΟΛΥΜΕΣΑ/WEBDESIGNER-DEVELOPER/VIDEOGAMES)

- 161. Αναλύστε τη χρήση των πινάκων χαρακτήρων string στον προγραμματισμό με C++.
- 162. Δημιουργήστε σε C++ ένα πρόγραμμα το οποίο θα δέχεται από τον χρήστη ένα αριθμό και θα επιστρέφει ως τιμή το παραγοντικό του αριθμού. Χρησιμοποιήστε συναρτήσεις αναδρομής.Παράδειγμα το παραγοντικό του 7! είναι:5040 (1\*2\*3\*4\*5\*6\*7). Γενικά:Ν!=(1\*2\*3...\*Ν) και 0!=1
- 163. Δημιουργήστε το πρόγραμμα εύρεσης λέξης string σε C++. Το πρόγραμμα δημιουργεί δύο πίνακες string που ο πρώτος περιέχει την πρόταση «C++ is an object oriented Language and is a superset of C». Ο δεύτερος περιέχει την λέξη «is». Το πρόγραμμα πρέπει να ψάχνει στον πρώτο πίνακα να βρει εάν υπάρχει η λέξη που περιέχεται στο δεύτερο πίνακα και να επιστρέφει τη θέση στην οποία βρίσκεται καθώς και πόσες φορές επαναλαμβάνεται.
- 164. Γράψτε δυο συναρτήσεις που θα υπολογίζουν τον Μέγιστο Κοινό Διαιρέτη (ΜΚΔ) και το Ελάχιστο κοινό πολλαπλάσιο (ΕΚΠ) δυο ακέραιων αριθμών. ΜΚΔ είναι ο μεγαλύτερος από τους κοινούς διαιρέτες δηλαδή τους αριθμούς που τους διαιρούν ακριβώς. Κοινό πολλαπλάσιο (Κ.Π.) δύο ή περισσοτέρων αριθμών λέγεται κάθε ακέραιος, εκτός από το 0, που το συναντάμε κοινό στα πολλαπλάσια των δύο αριθμών. Ο μικρότερος από τα κοινά πολλαπλάσια κάποιων ακέραιων αριθμών λέγεται Ελάχιστο Κοινό Πολλαπλάσιο (Ε.Κ.Π.).
- 165. Αναλύστε τους όρους "κληρονομικότητα" και "πολυεπίπεδη κληρονομικότητα" (multi- level inheritance). Δώστε παραδείγματα σε C++ κώδικα.
- 166. Ποια χρωματικά μοντέλα υπάρχουν; Δώστε μια σύντομη περιγραφή για τη λειτουργία τους και για τα χρώματα που χρησιμοποιούνται στο κάθε ένα.
- 167. Ποιο χρώμα ονομάζουμε πρωτεύον συμπληρωματικό και ποια δευτερεύοντα; Δώστε δύο (2) παραδείγματα, καθώς και αιτιολογία για το λόγο χρήσης τους.
- 168. Ποια είναι τα χαρακτηριστικά μιας ψηφιογραφικής εικόνας (bitmap);
- 169. Ποιο είναι το μέγεθος μίας ασυμπίεστης εικόνας bitmap (σε bytes), διαστάσεων 100x100 pixels, αν είναι :α) true-color; β) grayscale;
- 170. Να αναφέρετε τέσσερις μορφές αρχείων ψηφιογραφικών εικόνων (bitmap) και πού χρησιμοποιούνται, συνήθως, αντίστοιχα.
- 171. Ποια η χρησιμότητα μάσκας κατά την επεξεργασία εικόνας;
- 172. Τι είναι πρότυπο συμπίεσης εικόνας JPEG; Ποια είναι τα μειονεκτήματα και τα πλεονεκτήματα του;
- 173. Τι ονομάζουμε Bit Depth, τι ονομάζουμε Color Depth και ποιες κατηγορίες εικόνων γνωρίζετε με βάση το bit depth;
- 174. Ποια είναι τα πλεονεκτήματα και τα μειονεκτήματα των ψηφιογραφικών εικόνων bitmap;
- 175. Αναφέρετε τους τρόπους λήψης και ψηφιοποίησης ψηφιογραφικής εικόνας.
- 176. Με ποια εντολή δημιουργούμε, διαγράφουμε έναν πίνακα και με ποια εντολή διαγράφουμε τα δεδομένα ενός πίνακα;
- 177. Τί εννοούμε όταν αναφερόμαστε στις όψεις; Ορίστε την "όψη" στην SQL.
- 178. Τί είναι ένα ευρετήριο (index); Δώστε ένα παράδειγμα με χρήση κώδικα SQL.
- 179. Ποια είναι η χρήση των stored procedures; Δώστε δύο παραδείγματα για τη δομή τους.
- 180. Με τη χρήση κώδικα SQL δημιουργήστε ένα πίνακα ο οποίος στην πρώτη στήλη με τίτλο "Κωδικός" και τιμές 053, 109, 027, στη δεύτερη την ιδιότητα με τίτλο: "Όνομα" και τιμές: Παπαδόπουλου, Χατζηκώστα, Καρανίκα, στη τρίτη με τίτλο "Τηλέφωνο" και τιμές 21041111, 21033099, 21023322. Η κάθε στήλη θα έχει και τον αντίστοιχο τύπο δεδομένων.
- 181. Τί είναι τα ψευδώνυμα και πού τα χρησιμοποιούμε; Εξηγήστε τον ακόλουθο κώδικα: SELECT E.NAME, S.NAME FROM EMPLOYEE E, EMPLOYEE S WHERE E.SUPERSN=S.SN

Σελίδα 11 από 22

- 182. Αν στο αποτέλεσμα ενός ερωτήματος πάρουμε ως απάντηση πολλαπλές πλειάδες πώς τις εξαλείφουμε; Δώστε ένα παράδειγμα σε SQL.
- 183. Πώς επιτυγχάνουμε τη διάταξη των αποτελεσμάτων του ερωτήματος; Δώστε ένα παράδειγμα όπου θα επιλέγεται από ένα πίνακα το ονοματεπώνυμο ενός σπουδαστή και θα εμφανίζονται τα αποτελέσματα ταξινομημένα κατά αύξουσα αλφαβητική σειρά στο όνομα και κατά φθίνουσα αλφαβητική σειρά στο επώνυμο.
- 184. Εξηγήστε τον ακόλουθο κώδικα: SELECT ΝΑΜΕ FROM WORKER W WHERE EXISTS (SELECT \* FROM CONNECT C WHERE ID=C.CONNECT\_ID AND W.Name=C.CONNECT\_Name);
- 185. Δώστε 3 τύπους συνένωσης στην SQL (όχι το απλό JOIN) και για κάθε έναν από αυτούς δώστε ένα παράδειγμα με χρήση κώδικα SQL.
- 186. Αναλύστε τη χρήση των συναρτήσεων στον αντικειμενοστραφή προγραμματισμό. Δώστε παράδειγμα πως οι συναρτήσεις καλούνται ως μηνύματα σύνδεσης μεταξύ τάξεων.
- 187. Ποια από τα ακόλουθα είναι σωστά και ποια είναι λάθος; Αιτιολογήτε την απάντησή σας για κάθε περίπτωση.

```
Person p1 = new Student();
Person p2 = new PhDStudent();
PhDStudent phd1 = new Student();
Prof t1 = new Person();
Student s1 = new PhDStudent();
```
- 188. Γιατί δεν μπορούμε να αφαιρέσουμε πεδία από μια subclass ενώ μπορούμε να προσθέσουμε;
- 189. Ποια είναι η διαφορά μεταξύ ενός Frame και ενός Dialog;
- 190. Ποια είναι η διαφορά μεταξύ ενός αντικείμενου Menu και ενός MenuBar (σε Java);
- 191. Ποια είναι η διαφορά μεταξύ ενός Menu και ενός MenuItem (σε Java);
- 192. Ποια είναι η διαφορά μεταξύ της επανεκκίνησης και της επαναφόρτωσης ενός Java applet;
- 193. Τι είναι οι constructors στην JAVA; Δώστε ένα παράδειγμα.
- 194. Να αναφέρετε από ποια μέρη αποτελείται η Java Virtual Machine και ποιες μεθόδους τρέχει.
- 195. Ποιοι είναι οι τύποι μεταβλητών στην Java;
- 196. Τι κάνει το παρακάτω JAVA πρόγραμμα:int j=5; int k=10; long max=0; max=k>j?k:j;
- 197. Ποιος ο ρόλος των εξαιρέσεων στα προγράμματα εισόδου / εξόδου; Δώστε δύο παραδείγματα σε JAVA.
- 198. Δημιουργήστε σε JAVA το παιχνίδι κρεμάλα (hangman). O χρήστης εισάγει γράμματα τα οποία και συγκρίνονται με λέξεις που επιλέγονται τυχαία από έναν πίνακα με λέξεις string. Μηνύματα επιτυχίας ή αποτυχίας εμφανίζονται στο χρήστη και τον καθοδηγούν για το αποτέλεσμα. Για διευκόλυνσή σας τοποθετήστε στον πίνακα 5 διαφορετικές λέξεις και το πρόγραμμά σας μην επεκταθείτε στη δημιουργία GUI.
- 199. Να ορίσετε σε JAVA την κλάση Tires (Λάστιχα) με τις ακόλουθές ιδιότητες:width Πλάτος της επιφάνειας του ελαστικού (inches)radius Ακτίνα του ελαστικού (inches)rim Ζαντα (inches)type Τύπος ελαστικού0 – Παντός Καιρού1 – Ξηρό2 – Βροχή3 – Χιόνι brand Κατασκευαστής model Μοντέλο year έτος κατασκευής Να δημιουργήσετε constructor για την κλάση αυτή, ο ποιος να παίρνει παραμέτρους για όλα τα στοιχεία της κλάσης.
- 200. Ποια είναι η διαφορά μεταξύ μιας abstract class και ενός interface (σε Java);
- 201. Τι είναι τα interfaces στην JAVA; Πώς δημιουργούμε ένα interface; Δώστε ένα παράδειγμα.

#### ΤΕΧΝΙΚΟΣ ΕΦΑΡΜΟΓΩΝ ΠΛΗΡΟΦΟΡΙΚΗΣ (ΠΟΛΥΜΕΣΑ/WEBDESIGNER-DEVELOPER/VIDEOGAMES)

- 202. Γράψτε σε Java ένα πρόγραμμα που θα μετατρέπει την θερμοκρασία από βαθμούς Fahrenheit σε Celcius σημείωση: C = 5 (F – 32) / 9"
- 203. Γράψτε πρόγραμμα σε Java, το οποίο θα ζητάει από το χρήστη να εισάγει μία λίστα με 6 ονόματα στην αρχική του σειρά, θα ταξινομεί τα ονόματα με αύξουσα αλφαβητική σειρά και κατόπιν θα εμφανίζει ξανά τη λίστα.
- 204. Τι είναι το Method Overloading; Δώστε ένα παράδειγμα με χρήση κώδικα Java.
- 205. Τι είναι το Method Overriding; Δώστε ένα παράδειγμα με χρήση κώδικα Java.
- 206. Εξηγήστε αναλυτικά τον παρακάτω κώδικα:

```
interface MyInterface{ public void method1();public void method2(); }
class XYZ implements MyInterface {
```

```
 public void method1(){System.out.println(""implementation of method1"");}
 public void method2(){System.out.println(""implementation of method2"");}
public static void main(String arg[]){MyInterface obj=new XYZ(); obj.method1();}}
```
- 207. Δημιουργήστε (σε Java) το class inventory χρησιμοποιώντας Vector Arrays μέσα στο inventory όπου εμπεριέχονται αντικείμενα τύπου string[ ] με χαρακτηριστικά όπλων π.χ mithril sword, Plate Armour κτλ.
- 208. Δημιουργήστε (σε Java) το πρόγραμμα Print(), που εκτυπώνει μέσω κληρονομικότητας στην οθόνη το αποτέλεσμα των τάξεων:

sum, που προσθέτει αριθμούς integer,

sub, που αφαιρεί αριθμούς integer και

multiply που πολλαπλασιάζει αριθμούς integer.

- 209. Δημιουργήστε (σε Java) την τάξη Rectangle, την τάξη Square και την τάξη Circle η κάθε μία περιέχει τουλάχιστον 3 μεταβλητές και μια συνάρτηση που υπολογίζει το εμβαδόν τους. Οι τάξεις Square και Circle κληρονομούν από την τάξη Rectangle τις μεταβλητές της, υπολογίζουν και εκτυπώνουν το εμβαδόν τους (εμβαδό κύκλου = 2\*3.14\*R\*R, εμβαδό τετραγώνου = Width\*Width).
- 210. Να γραφεί συνάρτηση σε OpenGL που να σχεδιάζει ένα επίπεδο (plane).
- 211. Σε τι οφείλουμε το γεγονός ότι η OpenGL μπορεί να δείξει από 256 έως δισεκατομμύρια χρώματα χωρίς να χρειαστεί να ξαναγράψουμε ή να ξανακάνουμε compile τον κώδικα;
- 212. Η OpenGL χρησιμοποιεί μια απλή, βασική, μορφή ονοματολογίας για τις εντολές της. Αναφέρατε ποια είναι αυτή και παραθέστε παράδειγμα.
- 213. Αναφέρατε τι ονομάζουμε GLUT στην OpenGL. Για ποιο λόγο δημιουργήθηκε και ποιες βασικές λειτουργίες προσφέρει;
- 214. Με ποια εντολή δημιουργούμε ένα τρισδιάστατο ορθογραφικό παράθυρο με διαστάσεις: αριστερά -3, δεξιά 3, πάνω 3, κάτω -3 και clipping planes στα 1 και 100 για το near και far αντίστοιχα (στην OpenGL);
- 215. Εξετάστε την ισχύ των παρακάτω προτάσεων δηλώνοντας ΣΩΣΤΟ ή ΛΑΘΟΣ και εξηγώντας την επιλογή σας (Όπου κρίνετε απαραίτητο, παραθέστε παράδειγμα). α) 1. Τα επικρατέστερα Λειτουργικά Συστήματα (Windows, Unix, Linux, Mac OS) υποστηρίζουν την OpenGL. β) Η OpenGL μπορεί αποκλειστικά να κληθεί (is callable) από τις γλώσσες προγραμματισμού C / C++ (δηλαδή υπάρχει μοναδικό language binding). γ) Το μοναδικό περιβάλλον ανάπτυξης προγραμμάτων OpenGL είναι το DEV C++. δ) Η OpenGL περιέχει εντολές επιλογής (τύπου If ... else). ε) Οι εντολές της OpenGL ξεκινούν με το πρόθεμα gl.
- 216. Ποια η λειτουργία των παρακάτω εντολών στην OpenGL και τι παραμέτρους δέχονται; Να δοθεί παράδειγμα.α) glutInitWindowPosition β) glutInitWindowSize γ) glutCreateWindow
- 217. Περιγράψτε τρεις βασικές βιβλιοθήκες εντολών της OpenGL που περιέχουν εντολές σχεδίασης, γραφικών και απόδοσης. Σε ποιο σημείο του προγράμματος δηλώνονται;

Σελίδα 13 από 22

- 218. Αναφέρετε την λειτουργία της glutMainLoop() στην OpenGL. Σε ποιο σημείο πρέπει να καλείται;
- 219. Ποια είναι τα πλεονεκτήματα χρήσης μιας πλατφόρμας CMS (Content Management System), σε σχέση με την δημιουργία εκ νέου ενός web site;
- 220. To σύστημα διαχείρισης περιεχομένου (CMS) υποστηρίζει την εγκατάσταση διαφόρων modules. Τι είναι τα modules και γιατί είναι χρήσιμα για ένα CMS;
- 221. Στην διάρκεια κατασκευής μιας ιστοσελίδας πολλές φορές καλούμαστε να προσθέσουμε alt και title tags. Τι είναι το καθένα απ' αυτά και για ποιο σκοπό χρησιμοποιούνται; Είναι απαραίτητη ή προαιρετική η συμπλήρωσή τους;
- 222. Η επιστήμη του SEO (Serch Engine Optimization), δίνει μεγάλη βαρύτητα στην σωστή συμπλήρωση τριών tags (title tag, keyword tag, description tag). Τι ακριβώς είναι το καθένα από αυτά τα tags και με ποιον τρόπο γίνεται η σωστή επιλογή του περιεχομένου τους, έτσι ώστε η ιστοσελίδα να ανταποκρίνεται στα κριτήρια σωστής διάρθρωσης της επιστήμης SEO;
- 223. Μετά την υλοποίηση της ιστοσελίδας με χρήση CMS τοπικά, ποια βήματα πρέπει να γίνουν ώστε να "ανέβει" (upload) στο Internet;
- <span id="page-13-0"></span>224. Τι είναι τα σχεδιαστικά χνάρια και ποια η χρησιμότητα τους;

ΤΕΧΝΙΚΟΣ ΕΦΑΡΜΟΓΩΝ ΠΛΗΡΟΦΟΡΙΚΗΣ (ΠΟΛΥΜΕΣΑ/WEBDESIGNER-DEVELOPER/VIDEOGAMES)

## **ΟΜΑΔΑ Β. ΕΙΔΙΚΕΣ ΕΡΩΤΗΣΕΙΣ**

- **1.** Περιγράψτε τον τρόπο λειτουργίας των οπτικών δίσκων (CD-DVD/ROM).
- **2.** Τι ονομάζουμε κύρια και τι δευτερεύουσα μνήμη; Ποια είναι η βασική διαφορά τους;
- **3.** Πόσους αγωγούς χρησιμοποιεί ο δίαυλος USB και ποια η χρήση του καθενός απ' αυτούς;
- **4.** Τι είναι το υλικό (Hardware) και τι το λογισμικό (Software) στοιχείο ενός υπολογιστικού συστήματος; Να αναφέρετε τέσσερα παραδείγματα από το καθένα.
- **5.** Ποιες είναι οι βασικές κατηγορίες των λειτουργικών συστημάτων; Ποια είναι τα ιδιαίτερα χαρακτηριστικά καθεμιάς;
- **6.** Ποιους τύπους οθονών υπολογιστών γνωρίζετε; Περιγράψτε σύντομα τις αρχές λειτουργίας τους.
- **7.** Με ποιο τρόπο το Λειτουργικό Σύστημα συνεργάζεται με την Κεντρική Μονάδα Επεξεργασίας;
- **8.** Τι πρέπει να κάνουμε, έτσι ώστε να είναι δυνατόν να γράψουμε ένα μικρό κείμενο μπροστά ακριβώς από μια εικόνα που έχουμε εισάγει στο κείμενο;
- **9.** Να περιγράψετε τον κύκλο ανάπτυξης ενός Πληροφοριακού Συστήματος. Δώστε ένα παράδειγμα.
- **10.** Με τη χρήση κατάλληλου προγράμματος να παρουσιάσετε την διαφορά μεταξύ των εντολών break και continue.
- **11.** Να γραφεί πρόγραμμα σε C, που να υπολογίζει τη μέση τιμή ακέραιων αριθμών, όταν εισάγονται από το πληκτρολόγιο. Η εισαγωγή τερματίζεται, όταν δοθεί σαν τιμή ακεραίου το 0 (μηδέν).
- **12.** Να γραφεί πρόγραμμα σε C, που θα διαβάζει 2 ακεραίους αριθμούς από το πληκτρολόγιο και θα εκτυπώνει το άθροισμά τους στην οθόνη σε δεκαδική μορφή. Το αποτέλεσμα να φαίνεται επίσης σε οκταδική και δεκαεξαδική μορφή.
- **13.** Να γραφεί πρόγραμμα σε C, που θα υπολογίζει το μέσο όρο δύο πραγματικών αριθμών. Ο υπολογισμός της μέσης τιμής να γίνει με τη δημιουργία ξεχωριστής συνάρτησης.
- **14.** Να γραφεί πρόγραμμα σε C, που θα διαβάζει το όνομα του χρήστη και θα εκτυπώνει φιλικό χαιρετισμό.
- **15.** Να γραφεί πρόγραμμα σε C, που θα εκτυπώνει πίνακα αντιστοίχισης μονάδων θερμοκρασίας από Φαρενάιτ σε Κελσίου ανά 20 βαθμούς. [Ο τύπος μετατροπής είναι C=5(F-32)/9 ]
- **16.** Να σχεδιαστεί ο αλγόριθμος εξαγωγής στοιχείου από λίστα.
- **17.** Να σχεδιαστεί ο αλγόριθμος εισαγωγής στοιχείου σε λίστα.
- **18.** Να σχεδιαστεί ο αλγόριθμος εισαγωγής στοιχείου σε ουρά.
- **19.** Να σχεδιαστεί ο αλγόριθμος εξαγωγής στοιχείου από ουρά.
- **20.** Να σχεδιαστεί ο αλγόριθμος εισαγωγής στοιχείου σε στοίβα.
- **21.** Να σχεδιαστεί ο αλγόριθμος εξαγωγής στοιχείου από στοίβα.
- **22.** Να σχεδιαστεί ο αλγόριθμος της σειριακής αναζήτησης.
- **23.** Να σχεδιαστεί ο αλγόριθμος της δυαδικής αναζήτησης.
- **24.** Να σχεδιαστεί ο αλγόριθμος της ταξινόμησης φυσαλίδας.
- **25.** Τι είναι ένα σύστημα Πολυδιεργασίας (Multitasking System);
- **26.** Τι εννοούμε με τον όρο διεργασία; Σε τι διαφέρει από το πρόγραμμα;
- **27.** Πως λειτουργεί η σελιδοποίηση; Τι συμβαίνει όταν μια σελίδα της εικονικής μνήμης δεν αντιστοιχεί σε ενότητα της φυσικής μνήμης;
- **28.** Τι λέγεται εικονική μηχανή (virtual machine);
- **29.** Πόσα είδη διεργασιών υπάρχουν; Σε ποιες καταστάσεις μπορεί να βρίσκεται μια διεργασία;
- **30.** Τι ονομάζεται εσωτερικός και εξωτερικός κατακερματισμός;
- **31.** Τι συμβαίνει κατά την ανταλλαγή μνήμης;

- **32.** Να ορισθούν οι έννοιες "Μερισμός χρόνου" (Time sharing) και "επεξεργασία Πραγματικού χρόνου" (Real Time processing).
- **33.** Τι είναι τα μονότροπα και τι τα πολύτροπα καλώδια οπτικών ινών;
- **34.** Περιγράψτε την λειτουργία του δρομολογητή (router) και του μεταγωγέα (ethernet Switch).
- **35.** Τι είναι η οπτική ίνα; Να περιγράψετε την λειτουργία της.
- **36.** Τι είναι ημίδιπλη (ταυτόχρονα αμφίδρομη Full Duplex) επικοινωνία και τι η ημίδιπλη (αμφίφρομη μη ταυτόχρονη - Half Duplex) επικοινωνία. Να αναφέρετε τις διαφορές μεταξύ τους.
- **37.** Τι είναι το Χ.25; Να περιγράψετε τα επίπεδα του.
- **38.** Τι γνωρίζετε για την τεχνολογία ADSL;
- **39.** Περιγράψτε την δομή ενός δικτύου ATM καθώς και τις κατηγορίες υπηρεσιών που προσφέρει.
- **40.** Τι είναι το PSTN και το ISDN; Να αναφέρετε τις λειτουργίες τους.
- **41.** Ποια είναι τα βασικά στάδια κατά την επεξεργασία εικόνων bitmap;
- **42.** Τι είναι τα ψηφιακά φίλτρα σε ένα οποιοδήποτε πρόγραμμα επεξεργασίας εικόνας; Αναφέρετε τέσσερις κατηγορίες φίλτρων που εφαρμόζουμε επί εικόνων bitmap και ποια είναι τα αποτελέσματά τους.
- **43.** Περιγράψτε ποιο είναι το περιεχόμενο σ' ένα αρχείο διανυσματικών γραφικών.
- **44.** Αναφέρετε πλεονεκτήματα και μειονεκτήματα των διανυσματικών γραφικών.
- **45.** Ποιες είναι οι βασικές διαφορές μεταξύ bitmap graphics και vector graphics;
- **46.** Περιγράψτε τις διαφορές μεταξύ των προτύπων TIFF, JPEG, GIF. Που χρησιμοποιείται το καθένα;
- **47.** Να βρεθούν τα χρώματα που είναι στην παρακάτω λίστα. Υπάρχουν διαδικτυακά χρώματα συμπληρωματικά μεταξύ τους; Αν ναι, ποια ειναι αυτά και ως προς τι είναι συμπληρωματικά;α) #FF0000 b) #FFFFFF c) #00FFFF d) #000000 e) #A1A1A1 Σημείωση: δοκιμάστε πρώτα να μετατρέψετε τις παραπάνω τιμές στην κλίμακα 0 έως 255 για κάθε κανάλι χρώματος.
- **48.** Εξηγήστε την τεχνική Antialiasing και Alpha channel που χρησιμοποιείται σε εφαρμογές επεξεργασίας εικόνας και φωτορεαλιστικής απεικόνισης αντικειμένων.
- **49.** Τι είναι το encapsulation; Δώστε ένα παράδειγμα σε γλώσσα προγραμματισμού Java.
- **50.** Δημιουργήστε ένα πρόγραμμα σε Java το οποίο θα ζητάει από το χρήστη να εισάγει/πληκτρολογήσει μία φράση και στη συνέχεια θα εμφανίζει πόσες φορές εμφανίζεται το κάθε φωνήεν στη φράση.
- **51.** Δημιουργήστε ένα πρόγραμμα σε Java το οποίο θα σχεδιάζει ένα κύκλο. Το χρώμα και το μέγεθος της ακτίνας του κύκλου θα καθορίζεται από τον χρήστη.
- **52.** Τι είναι τα Demon Threads και τί τα Non-Demon Threads; Από που εκτελούνται και πως;
- **53.** Δίνεται το μη ASCII αρχείο DATA.dbs όπου κάθε εγγραφή είναι αντικείμενο που έχει την ακόλουθη δομή: IBAN λογαριασμού (20 χαρακτήρες) Ανάληψη/Κατάθεση ('0'/'1' αντίστοιχα) Ποσό συναλλαγής (δεκαδικός αριθμός) Όνομα πελάτη (40 χαρακτήρες) ΑΦΜ πελάτη (ακέραιος 8-ψήφιος) Να γραφεί πρόγραμμα Java προσπέλασης του αρχείου DATA.dbs που να τυπώνει στην οθόνη το άθροισμα των καταθέσεων, το άθροισμα των αναλήψεων καθώς και τα στοιχεία του πελάτη με τη μεγαλύτερη ανάληψη και κατάθεση.
- **54.** Περιγράψτε τη βασική δομή μιας εφαρμογής φτιαγμένης σε OpenGL.
- **55.** Να αναφέρετε και να περιγράψετε σύντομα τα callback functions της OpenGL.
- **56.** Ποιες εντολές χρησιμοποιούμε για τις εξής λειτουργίες της OpenGL: α. translate β. rotate γ. scale ή stretch;
- **57.** Για ποιο λόγο είναι καλό να χρησιμοποιούμε τους τύπους δεδομένων της OpenGL;
- **58.** Περιγράψτε τη σύνταξη και τις παραμέτρους της glLookAt() (στην OpenGL).

ΤΕΧΝΙΚΟΣ ΕΦΑΡΜΟΓΩΝ ΠΛΗΡΟΦΟΡΙΚΗΣ (ΠΟΛΥΜΕΣΑ/WEBDESIGNER-DEVELOPER/VIDEOGAMES)

- **59.** Ποια είναι η λειτουργία της glClear() και ποια της glClearColor3f() (στην OpenGL);
- **60.** Στην OpenGL όπως και στα περισσότερα API γραφικών χρησιμοποιούμε "normalized values", τι σημαίνει αυτό;
- **61.** Αναφέρατε τις εντολές (μαζί με τις παραμέτρους τους) για προοπτική (perspective) και για ορθογραφική (orthographic) απεικόνιση (στην OpenGL).
- **62.** Με ποιους τρόπους μπορούμε να μετατοπίσουμε ένα αντικείμενο -σχήμα στην OpenGL;
- **63.** Περιγράψτε με εντολές και παραμέτρους της OpenGL, τα βασικά γεωμετρικά σχήματα α) Γραμμές, β) Τρίγωνα, γ) Πολύγωνα. Παραθέστε σχήματα.
- **64.** Να γραφεί function (στην OpenGL) με όνομα keyboard που να λειτουργεί έτσι ώστε, όταν ο χρήστης πατήσει το 'Q' (ή 'q') να κλείνει την εφαρμογή και όταν πατήσει το 'C' (ή 'c') να καθαρίζει την οθόνη στο χρώμα του GL\_COLOR\_BUFFER\_BIT. Επίσης να γράψετε την εντολή του mainloop που θα το καλέσετε.
- **65.** Περιγράψτε τα βήματα για τη δημιουργία animation στην OpenGL.
- **66.** Ποιες είναι οι ιδιότητές που έχουν οι επιφάνειες στην OpenGL;
- **67.** Περιγράψτε αναλυτικά τι είναι το double buffering. Με ποια εντολή ενεργοποιούμε το double buffering σε RGB mode στην OpenGL; Με ποια εντολή κάνουμε swap τον front και τον back buffer έτσι ώστε να έχουμε animation;
- **68.** Για ποιό σκοπό χρειάζονται οι συναρτήσεις κλήσης στην OpenGl και πώς ορίζονται;
- **69.** Με ποιές συναρτήσεις γίνεται μοντελοποίηση επιφανειών που ανακλούν στην OpenGl;
- **70.** Σε πόσες και ποιες συνιστώσες διαχωρίζετε το φως πηγής κατά την μοντελοποίηση πηγών φωτισμού;
- **71.** Με ποια σειρά γίνονται οι διεργασίες για τον υπολογισμό της τελικής εικόνας (rendering) στην OpenGL;
- **72.** Με ποια εντολή και ποιες συναρτήσεις θα πραγματοποιήσετε απόδοση υφής σε γραμμές και επιφάνειες στην OpenGl;
- **73.** Για ποιο λόγο χρησιμοποιούνται οι λίστες απεικόνισης(display lists) στην γλώσσα OpenGl και πώς συντάσονται; Δώστε και από ένα παράδειγμα για κάθε περίπτωση.
- **74.** Έστω κώδικας:<?php \$a = "6"; \$b = 8; echo \$b \$a; ?> Ποιο θα είναι το αποτέλεσμα; Δικαιολογήστε την απαντησής σας."
- **75.** Ποιες είναι οι διαφορές μεταξύ των πινάκων της PHP και των πινάκων της C++;
- **76.** Περιγράψτε τα στάδια επεξεργασίας μιας PHP σελίδας από τη στιγμή της αίτησής της μέχρι την εμφάνιση στον browser του χρήστη.
- **77.** Αναφέρετε τους κανόνες που αφορούν στην ονομασία των μεταβλητών της PHP;
- **78.** Η εντολή \$c = 1; echo '\$c' . \$c; τι θα δώσει ως τύπωση;

## **79.** Έστω κώδικας:  $\langle$ ?php \$a = "Hello, "; \$b = "world!"; echo \$a; echo \$b; ?>

Ποιό θα είναι το αποτέλεσμα;Δικαιολογήστε την απαντησής σας.

**80.** Έστω κώδικας php:

\$a = 2; echo \$a; ++\$a; echo \$a; --\$a; echo \$a;

Ποιό θα είναι το αποτέλεσμα;Δικαιολογήστε την απαντησής σας.

- **81.** Να γραφεί ένα πρόγραμμα PHP το οποίο θα εμφανίζει με αλλαγή γραμμής το μήνυμα "Καλωσήρθατε στην PHP" 5 φορές.
- **82.** Ποιοί είναι οι βασικοί τύποι σχέσεων μεταξύ πινάκων στην PHP(MySql);
- **83.** Να γραφεί μία φόρμα σε HTML με δύο πλαίσια κειμένου με τα συμβολικά ονόματα text1 και text2 και ένα πλήκτρο πιέσεως submit το οποίο θα ενεργοποιεί μία σελίδα σε PHP η οποία θα εμφανίζει τις τιμές των πλαισίων κειμένου με πλάγια γράμματα.

- **84.** Να γραφεί μία φόρμα η οποία θα δέχεται από τον χρήστη ένα όνομα, ένα επίθετο και έναν αριθμητικό κωδικό. Αν κάποιο από τα πεδία δεν συμπληρωθεί από τον χρήστη τότε θα πρέπει να επανεμφανίζεται η φόρμα με ένα κόκκινο μήνυμα που να γράφει ποια πεδία πρέπει να συμπληρωθούν. Η φόρμα ενεργοποιεί μία σελίδα PHP που εκτυπώνει τα πεδία της φόρμας.
- **85.** Σε ένα αρχείο PHP υπάρχουν οι μεταβλητές var1,var2, Ex1 και Ex2 με διάφορες τιμές. Να γραφεί μία φόρμα που θα έχει ένα πλαίσιο κειμένου και θα ενεργοποιεί το παραπάνω αρχείο και το οποίο θα εμφανίζει την τιμή της μεταβλητής που έχει όνομα ίδιο με αυτό που είναι η τιμή του πλαισίου κειμένου.
- **86.** Ποιες είναι οι βασικές διαφορές μεταξύ PHP και JAVASCRIPT;
- **87.** Πώς μπορούμε να έχουμε καθολικές μεταβλητές μεταξύ πολλώνσυναρτήσεων; Δώστε από ένα παράδειγμα σε κάθε περίπτωση.
- **88.** Γιατί δεν μπορούμε να εκτελέσουμε ένα αρχείο PHP απλά ανοίγοντάς το με έναν διαχειριστή αρχείων όπως γίνεται με τις HTML σελίδες; Δικαιολογήστε την απάντησης σας.
- **89.** Πώς θα έπρεπε να δημιουργήσετε έναν βρόχο με την εντολή while για την εκτύπωση όλων των περιττών αριθμών απο το 1 μέχρι το 49;
- **90.** Πώς θα έπρεπε να χρησιμοποιήσετε μία εντολή ίf για να εκτυπώσετε το αλφαριθμητικό ''Yοuth message" στο παράθυρο μιας εφαρμογής browser εάν η τιμή μιας ακέραιης μεταβλητής ( της \$age) είναι μεταξύ 18 και 35; Εάν η \$age περιέχει οποιαδήποτε άλλη τιμή θα πρέπει να εκτυπώνεται το αλφαριθμητικό "Generic message" στο παράθυρο της εφαρμογής browser.
- **91.** Να υλοποιήσετε μια ιστοσελίδα η οποία να περιέχει κώδικα HTML και PHP script, βάσει των οποίων θα εμφανίζει φόρμα στην οποία ο χρήστης θα δίνει δυο αριθμούς, θα επιλέγει την πράξη (πρόσθεση ή αφαίρεση) και πατώντας στο Execute θα εμφανίζεται το κατάλληλο αποτέλεσμα.
- **92.** Να υλοποιηθεί ένας απλός υπολογισμός για το εμβαδόν ενός κύκλου χρησιμοποιώντας τον τύπο Εμβαδόν = π\*(r\*r). Η ακτίνα θα δίνεται μέσω φόρμας από τον χρήστη και το PHP script θα κάνει τον υπολογισμό του εμβαδού. Ο υπολογισμός του εμβαδού θα γίνεται υποχρεωτικά από κατάλληλη συνάρτηση (function) την οποία θα ορίσετε στο PHP script. (Το π ισούται με 3,14).
- **93.** Διατυπώστε τον κώδικα που χρειάζεται η PHP για να συνδεθεί στον (My)SQL DataBase Server με πρόβλεψη εκτύπωσης τυχόν σφάλματος ή επιτυχούς σύνδεσης. Χρησιμοποιήστε το username "admin" και password "fail".
- **94.** Πού χρησιμοποιούμε τις μεταβλητές συνόδου στην PHP (PHP session variables); Δώστε δύο παραδείγματα.
- **95.** Δημιουργήστε στην PHP τη συνάρτηση addNums() η οποία δέχεται ως ορίσματα 2 ακέραιους και επιστρέφει το αποτέλεσμα της πρόσθεσης αυτών στην οθόνη.
- **96.** Φτιάξτε ένα script στην PHP που θα διαβάζει την τιμή τής μεταβλητής συνόδου (session) "logged" και εάν αυτή δεν είναι αληθής να κάνει ανακατεύθυνση (redirect) στην σελίδα login.html.
- **97.** Δημιουργήστε στην PHP τη συνάρτηση sum() η οποία δέχεται ως ορίσματα 2 ακέραιους και επιστρέφει το αποτέλεσμα της πρόσθεσης αυτών στην οθόνη. Εκτελέστε το σε παράδειγμα χρησιμοποιώντας τους παρακάτω ακέραιους αριθμούς:α) 5 + 10 = 15β) 7 + 13 = 20γ) 2 + 4 = 6
- **98.** Στείλτε ένα e-mail σε όλες τις εγγραφές του πίνακα subscribers χρησιμοποιώντας τη συνάρτηση mail (to, subject, body). Το email θα έχει θέμα "Login info" και περιεχόμενο "Your username is <το username χρήστη> and your password is <το password χρήστη> ". Δεν απαιτείται ο κώδικας σύνδεσης με τον (My)Sql server. Ο πίνακας subscribers έχει τα πεδία id, username, password, email.
- **99.** Τι εννοούμε με τον όρο static mesh στην αρχιτεκτονική των Game Engines (Unreal Engine , Source και Unity);
- **100.** Τι είναι τα collision boxes στα Game Engines; Τι εξυπηρετούν και με ποιο σκεπτικό τα κατασκευάζουμε;

- **101.** Αναφέρετε ποιες τεχνικές φωτισμού χρησιμοποιούνται στα video games και ποια τα χαρακτηριστικά τους.
- **102.** Τι είναι το bill boarding και ποια τα πλεονεκτήματά του στην κατασκευή 3D games;
- **103.** Πολλές φορές στους κατασκευαστές παιχνιδιών (πχ Unity) εφαρμόζεται το Level of Detail (LOD), περιγράψτε τι είναι και ποια είναι η χρησιμοτητά του.
- **104.** Να αναφερθούν συνοπτικά οι βασικές κλάσεις του Unreal Editor και ποια η λογική της χρησιμοποίησής τους.
- **105.** Περιγράψτε τη κλάση actor (στην UnrealScript), αναφέρατε τη χρησιμότητά της.
- **106.** Περιγράψτε τη κλάση pawn (στην UnrealScript), αναφέρατε τη χρησιμότητά της.
- **107.** Να αναφερθούν οι τύποι μεταβλητών που υποστηρίζονται από την Unrealscript καθώς και οι περιγραφές τους.
- **108.** Η UnrealScript δίνει αρκετή λειτουργικότητα για τα όπλα, να αναφερθούν αναλυτικά οι βασικές καταστάσεις στις οποίες μπορεί να περιέλθει ένα όπλο με τη χρήση της.
- **109.** Τι σημαίνουν οι όροι Modeling, Rendering και Animation;
- **110.** Τι είναι φωτοαπόδοση και ποιοι παράγοντες την επηρεάζουν;
- **111.** Αναφέρετε τα στάδια δημιουργίας κινούμενης φωτορεαλιστικής απεικόνισης ενός θέματος πολυμέσων με τη χρήση κάποιου εργαλείου τρισδιάστατης σχεδίασης και κίνησης (π.χ. 3d Studio).
- **112.** Τι είναι οι τεχνικές φωτισμού (lighting) και σκίασης (shading); Αναφέρετε τις βασικές τεχνικές φωτισμού και σκίασης που χρησιμοποιούνται σε μια εφαρμογή τρισδιάστατης σχεδίασης και κίνησης.
- **113.** Ποιες τεχνικές γνωρίζετε για την απόδοση υλικών (materials & textures) πάνω στα τρισδιάστατα μοντέλα;
- **114.** Τι είναι το Normal Mapping και ποια η χρησιμότητα του; Περιγράψτε αναλυτικά τον τρόπο λειτουργίας του.
- **115.** Τι είναι οι τεχνικές σχεδίασης και φωτισμού; Περιγράψτε περιληπτικά τρεις τεχνικές δημιουργίας της τελικής εικόνας (rendering).
- **116.** Γιατί είναι απαραίτητος ο φωτισμός της σκηνής; Περιγράψτε τρεις τρόπους με τους οποίους μπορεί να επιτευχθεί το παραπάνω.
- **117.** Τι είναι τα function curves (στα προγράμματα τρισδιάτατης απεικόνισης) και που χρησιμεύουν;
- **118.** Τι είναι το UV Mapping;
- **119.** Τι είναι το Diffuse Map και ποια η διαφορά του από το Texture Map;
- **120.** Τι είναι το Bump Map;
- **121.** Τι είναι το Opacity Map;
- **122.** Tι είναι η τεχνική extrude και πώς μπορεί να αξιοποιηθεί;
- **123.** Στην τεχνική του Box Modeling, πoια η διαφορά μεταξύ του Convert to editable poly και πότε του convert to editable mesh; Πότε χρησιμοποιείται το δεύτερο;
- **124.** Τι είναι το Specular Map;
- **125.** Tι είναι το modifier Lathe; Τι μπορεί να σχεδιαστεί χρησιμοποιώντας το;
- **126.** Τι είναι το Displacement Mapping;
- **127.** Δημιουργείστε ένα παράθυρο 300Χ400 (window 300Χ400) σε JAVA, το οποίο θα μπορεί να περιλαμβάνει ένα υπό δημιουργία παιχνίδι.
- **128.** Περιγράψτε τη χρησιμότητα των μεταβλητών κατά τη δημιουργία παιχνιδιών σε κώδικα JAVA (JAVA Game Variables).

- **129.** Να γραφεί απλό πρόγραμμα με κώδικα σε Java, που να τυπώνει ως αποτέλεσμα στον χρήστη τις λέξεις "I love JAVA Game Programming"
- **130.** Να αναφέρετε τη χρησιμότητα των μεθόδων (methods) στο JAVA Game Programming.
- **131.** Ένα παιχνίδι που έχει δημιουργηθεί σε JAVA, συνήθως περιέχει:1) Frame2) Canvas3) GameLoop4) Rendering method5) Update method6) Mouse and Key input Εξηγείστε συνοπτικά τις έννοιες που αναφέρθηκαν, καθώς και τη χρησιμότητά τους.
- **132.** Δημιουργείστε σε JAVA απλό κινούμενο αντικείμενο για το παιχνίδι σας (πχ μπαλάκι του τένις), ορίζοντας πρώτα την αρχική του θέση με x και y και κατόπιν τις επόμενες ανάλογα με την κίνηση που θέλετε να πάρει.
- **133.** Αναφέρατε τουλάχιστον τέσσερις τύπους πολυμέσων που μπορούν να εισαχθούν (import) σε μια ιστοσελίδα και εξηγήστε γιατί είναι απαραίτητη η εγκατάσταση ενός πρόσθετου προγράμματος αναπαραγωγής (add-ons) για ορισμένους τύπους πολυμέσων.
- **134.** Τι είναι τα keywords, γιατί είναι απαραίτητη η χρησιμοποίηση τους στην δημιουργία μιας ιστοσελίδας και με ποιον τρόπο γίνεται η σωστή επιλογής τους;
- **135.** Τι εννοούμε με τον όρο Search Engine Optimization (SEO); Για ποιον λόγο μια ιστοσελίδα θα πρέπει να εφαρμόζει όλους τους κανόνες που εισάγει η επιστήμη του SEO;
- **136.** Τί είναι οι εφαρμογές CMS (Content Management systems); Αναφέρατε δύο τουλάχιστον εργαλεία CMS.
- **137.** Ποια η χρησιμότητα του RSS και πώς επιτυγχάνεται η ενσωμάτωση του σε μια ιστοσελίδα τύπου CMS;
- **138.** Πώς ελέγχουμε την επισκεψιμότητα μιας ιστοσελίδας που δημιουργήθηκε με CMS;
- **139.** Ανφέρετε τις διαφορές μεταξύ component, module και plugin.
- **140.** Τι κάνουν τα εργαλεία τύπου filezilla?
- **141.** Ποιοι τύποι χρηστών υπάρχουν σε μια ιστοσελίδα και ποια τυπικά δικαιώματα έχει ο καθένας;
- **142.** Τι είναι το ψηφιακό Video; Αναφέρετε ονομαστικά τις γνωστότερες μεθόδους συμπίεσης και αντίστοιχους τύπους ψηφιακών αρχείων video.
- **143.** Τι είναι Component video σήμα;
- **144.** Τι είναι Composite σήμα video;
- **145.** Περιγράψτε τις διαφορές μεταξύ των σημάτων VGA και Βίντεο.
- **146.** Ποια είναι τα βασικά μέρη του ψηφιακού βίντεο;
- **147.** Σε τι διαφέρει το Video από το Animation και ποιο κοινό χαρακτηριστικό έχουν;
- **148.** Εξηγήστε τις διαφορές μεταξύ γραμμικής (linear) και μη γραμμικής (non linear) επεξεργασίας video.
- **149.** Πότε χρησιμοποιούνται οι λειτουργίες προεπισκόπηση (preview video) και σύλληψη (capture video), κατά την επεξεργασία ψηφιακού video;
- **150.** Τι είναι τα "Transition Effect" σε ένα πρόγραμμα επεξεργασίας video; Δώστε ένα παράδειγμα.
- **151.** Εξηγήστε τη λειτουργία των εργαλείων trimming (ψαλίδισμα) και cropping (ξάκρισμα), κατά την επεξεργασία μοντάζ ψηφιακού video.
- **152.** Τι είναι ο υπέρτιτλος (Superimposed clip) στη διαδικασία μοντάζ ψηφιακού video;
- **153.** Να περιγράψετε τα κύρια χαρακτηριστικά ενός ασυμπίεστου ψηφιακού αρχείου video.
- **154.** Τι είναι κωδικοποιητής ψηφιακών αρχείων video πραγματικού χρόνου (real time video encoders);
- **155.** Περιγράψτε την τεχνική συμπίεσης ψηφιακού video MPEG.
- **156.** Περιγράψτε τα τυπικά βήματα της διαδικασίας Μοντάζ για την παραγωγή ενός ψηφιακού αρχείου video με τη χρήση ενός εργαλείου επεξεργασίας video (πχ. Premiere).

- **157.** Υπολογίστε το μέγεθος σε Kbytes από τον αποθηκευτικό χώρο ενός σκληρού δίσκου που δεσμεύεται κατά τη σύλληψη ασυμπίεστου ψηφιακού video χωρίς ήχο από βιντεοσυσκευή με σύνθετο βιντεοσήμα PAL, διάρκειας 2 λεπτών, με διαστάσεις 320 x 240 εικονοστοιχείων και βάθος χρώματος 16bit.
- **158.** Αναφέρατε τους τύπους των symbols που υπάρχουν στο Flash και τα χαρακτηριστικά του κάθενος από αυτούς.
- **159.** Αναφέρατε τα πεδία του classic text που μπορούν να δημιουργηθούν από την εργαλειοθήκη του Flash και σε ποιες περιπτώσεις χρησιμοποιούνται.
- **160.** Ποιες οι διαφορές μεταξύ keyframe, blanc keyframe και frame στο flash;
- **161.** Σε λευκό stage στο flash διαστάσεων 800\*600px υπάρχει ένα μπλε τετράγωνο διαστάσεων 400\*400px, το οποίο βρίσκεται στο σημείο 400,300 του stage. Περιγράψτε σχηματικά τι θα δει ο χρήστης όταν το movie γίνει publish.
- **162.** Τι είναι τα code snippets;
- **163.** Πότε χρησιμοποιείται η εντολή trace bitmap;
- **164.** Ποια η διαφορά μεταξύ symbol και instance;
- **165.** Πού βρίσκεται και πώς λειτουργεί το εργαλείο onion skin στο flash;
- **166.** Ποιος ο ρόλος του frame HIT στο timeline ενός button symbol; Τι πρόβλημα δημιουργείται με κουμπί που περιέχει μόνο κείμενο και πώς το αντιμετωπίζετε;
- **167.** Ποια είδη tweening υπάρχουν στο Flash και ποια είναι τα χαρακτηριστικά τους;
- **168.** Πώς δουλεύει το εργαλείο Bone Tool;
- **169.** Γράψτε τον κώδικα σε Actionscript 3 για ένα movie clip, το οποίο θα μετακινείται 5px στο stage ανάλογα με την πίεση των βελών του πληκτρολογίου (αριστερά-δεξιά-πάνω-κάτω).
- **170.** Με ποιο τρόπο κάνουμε path animation ενός tween στο Flash;
- **171.** Δημιουργήστε σε AS3 την function DistanceTwoPoints που θα υπολογίζει την απόσταση μεταξύ δύο σημείων πάνω στο stage.
- **172.** Περιγράψτε πώς επιδρά μια μάσκα σε ένα layer που «μασκάρεται» στο Flash. Πώς θα δημιουργούσατε έναν τίτλο που να δείχνει ότι κυματίζει, όπως το νερό της πισίνας;
- **173.** Περιγράψτε τα αντικείμενα που πρέπει να δημιουργηθούν και τον τρόπο που πρέπει να τοποθετηθούν μέσα στην εφαρμογή, έτσι ώστε να έχουμε έναν κόκκινο κύκλο να διασχίζει οριζόντια το stage, φέρνοντας μαζί του ένα άλλο μικρότερο μπλε κύκλο σαν δορυφόρο του (δηλ. να διαγράφει κυκλική τροχιά γύρω από αυτόν) (στο Flash).
- <span id="page-20-0"></span>**174.** Δώστε ένα παράδειγμα (στο Flash) που γίνεται collision detection μεταξύ του movieclip mc\_1 και του mc 2. To movieclip mc 1 κινείται αρχικά με βήμα 5px στον οριζόντιο άξονα του stage(800\*600). Εάν εξέλθει του stage από μια πλευρά εισέρχεται από την άλλη, διατηρώντας την κατεύθυνσή του. Εάν συναντήσει τo movieclip mc\_2 η κατεύθυνσή του αναστρέφεται.

ΤΕΧΝΙΚΟΣ ΕΦΑΡΜΟΓΩΝ ΠΛΗΡΟΦΟΡΙΚΗΣ (ΠΟΛΥΜΕΣΑ/WEBDESIGNER-DEVELOPER/VIDEOGAMES)

### **4. Πρακτικό Μέρος: Κατάλογος Στοχοθεσίας Πρακτικών Ικανοτήτων και Δεξιοτήτων (Στοχοθεσία Εξεταστέας Ύλης Πρακτικού Μέρους)**

Για την πιστοποίηση της επαγγελματικής ικανότητας, κατά το Πρακτικό Μέρος, οι υποψήφιοι της ειδικότητας *ΤΕΧΝΙΚΟΣ ΕΦΑΡΜΟΓΩΝ ΠΛΗΡΟΦΟΡΙΚΗΣ (ΠΟΛΥΜΕΣΑ/WEBDESIGNER-ΔEVELOPER/VIDEOGAMES)* εξετάζονται σε γενικά θέματα επαγγελματικών γνώσεων και ικανοτήτων και επίσης σε ειδικές επαγγελματικές γνώσεις και ικανότητες, που περιλαμβάνονται αποκλειστικά στη στοχοθεσία του πρακτικού μέρους της ειδικότητας.

#### **ΘΕΜΑΤΑ ΕΞΕΤΑΣΗΣ ΠΡΑΚΤΙΚΟΥ ΜΕΡΟΥΣ ενδεικτικά:**

**Σχεδιασμός ολοκληρωμένου έργου** με συνδυασμό τουλάχιστον τριών προγραμμάτων, βάσει δοθέντος ενδεικτικού προτύπου σε μορφή jpg ή pdf ή κατάλληλης περιγραφής των ζητουμένων. Το έργο δύναται να περιλαμβάνει σχεδιασμό γραφικών, επεξεργασία κειμένων, πινάκων, εικόνων κλπ. Τα απαιτούμενα κείμενα δίνονται σε μορφή doc-docx και οι εικόνες σε μορφή jpg. Οι εξεταζόμενοι καλούνται να δημιουργήσουν και να παραδώσουν προς αξιολόγηση με τη βοήθεια κατάλληλων λογισμικών το ζητούμενο έργο ολοκληρωμένο σε ψηφιακή μορφή.

Ενδεικτικά ζητούμενα έργα:

- Δημιουργία δυναμικού website (πχ e-shop).
- Ανάπτυξη εφαρμογών, με χρήση γλώσσας προγραμματισμού Java.
- Δημιουργία διαδραστικής εφαρμογής για κινητές υπολογιστικές μικροσυσκευές (tablet, smartphones κλπ.), συμβατής με κάθε λειτουργικό σύστημα (πχ χρήση γλώσσας SWIFT2) .
- Δημιουργία διαδικτυακής πλατφόρμας υποστήριξης και παρουσίασης για κινητές υπολογιστικές μικροσυσκευές και υπολογιστές γραφείου.
- Εφαρμογή για «Έξυπνο» Σπίτι (Απομακρυσμένη πρόσβαση σε φωτισμούς, θέρμανση, συναγερμό ασφαλείας κλπ) με τη χρήση σύγχρονων γλωσσών προγραμματισμού, που αφορούν στη χρήση «Έξυπνων Συσκευών».
- Σχεδιασμός τρισδιάστατου αντικειμένου με συγκεκριμένα δεδομένα, φωτισμό κλπ.
- Δημιουργία παιχνιδιού / animation.

Στα ανωτέρω προτεινόμενα Θέματα Εξέτασης Πρακτικού Μέρους, δύνανται να ζητούνται: επεξεργασία εικόνων, δημιουργία / ενσωμάτωση video ή /και animation, βάσεων δεδομένων κλπ και κάθε άλλο στοιχείο βάσει των μαθησιακών αποτελεσμάτων του οδηγού σπουδών.